<span id="page-0-0"></span>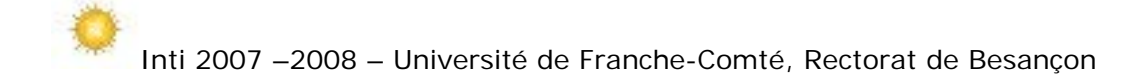

## Inti 2008

Guide Pédagogique (version 2008\_v2 du 7 janvier 2008)

# Mieux comprendre le dispositif INTI

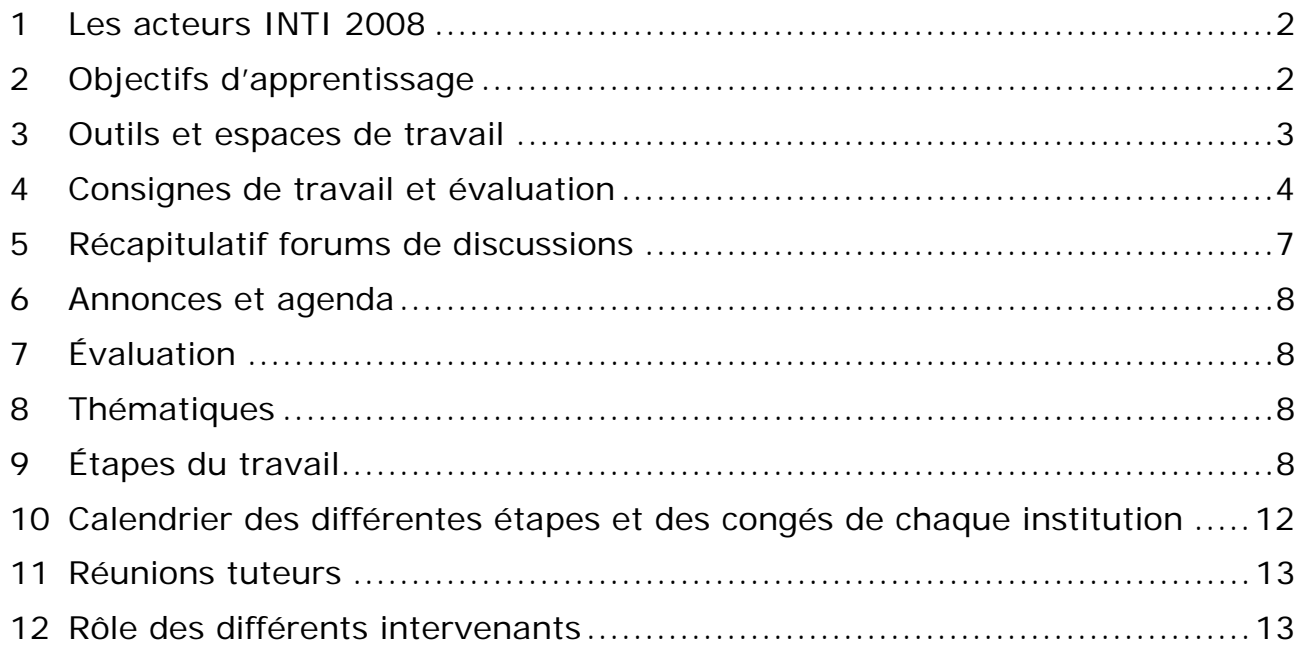

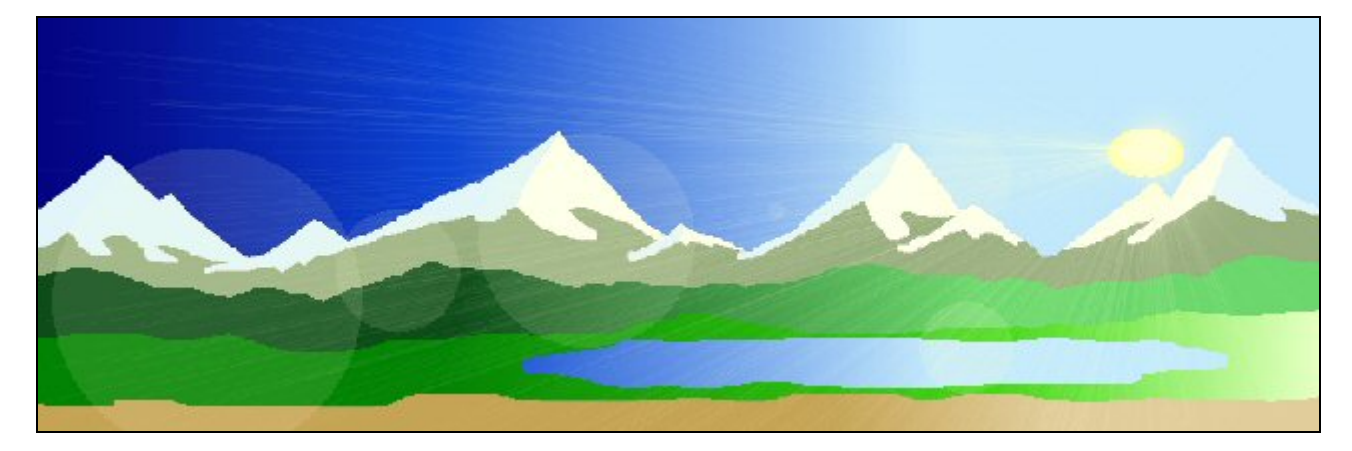

**- Thierry Chanier et Jacques Cartier le dimanche 7 janvier 2008 -** 

Les acteurs INTI 2008

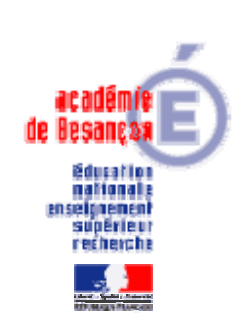

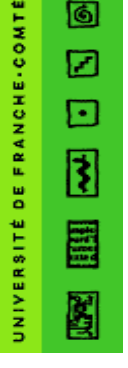

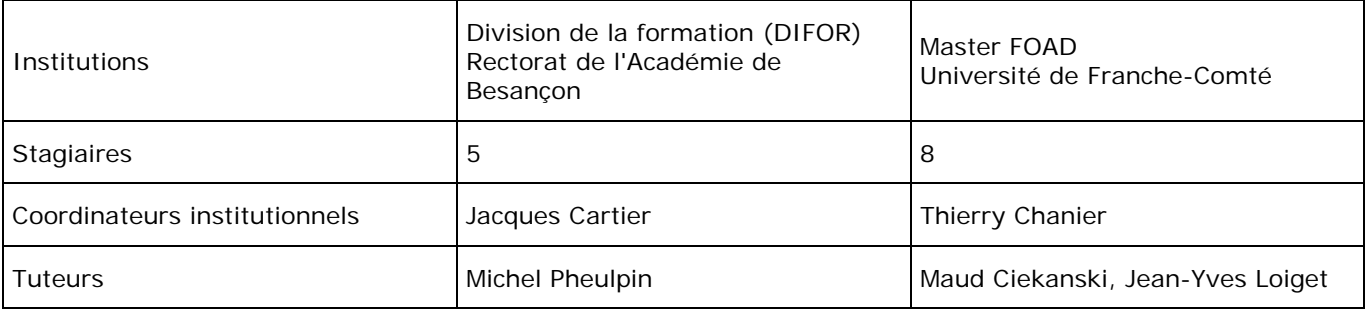

Le choix du nom Inti :

Suivant la mythologie, Inti, considéré comme le dieu soleil et l'ancêtre de tous les Incas, enseigna à ses enfants l'art de la civilisation et les envoya sur terre pour instruire l'humanité sur ce qu'il leur avait appris.

Chaque jour Inti parcourt le ciel vers l'ouest puis plonge dans la mer pour nager et revenir le lendemain matin à l'est et reprendre sa course céleste. Il est représenté par un disque solaire à face humaine et entouré de rayons lumineux.

Images et informations sont extraites du site : <http://mythologica.fr/inca/inti.htm>

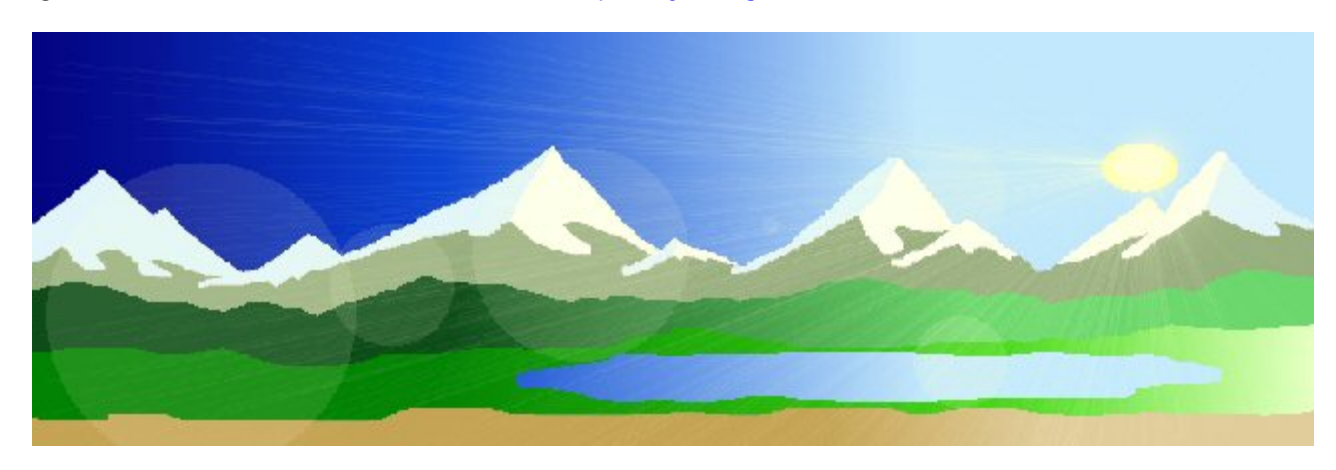

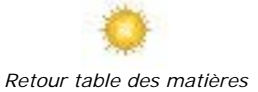

## 2 Objectifs d'apprentissage

Ce document emprunte de larges extraits au document pédagogique du projet Learn-Nett (Université de Louvain, Mons-Hainaut, Genève)

Adresses : [www.icampus.ucl.ac.be/LN2004/](http://www.icampus.ucl.ac.be/LN2004/) et [www.unifr.ch/didactic/IMG/pdf/learnnett\\_cfwb\\_vf.pdf](http://www.unifr.ch/didactic/IMG/pdf/learnnett_cfwb_vf.pdf)

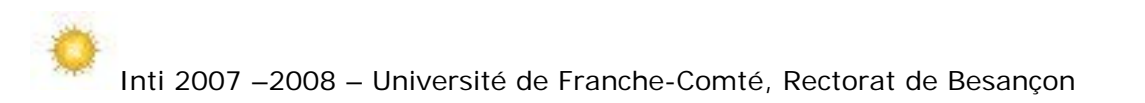

L'expérience Inti vise à mettre les stagiaires dans une situation d'« Apprendre en collaborant à distance avec d'autres futurs enseignants/formateurs ».

Qu'entend-on par collaborer ?

"Étymologiquement, collaborer (co-labore) signifie travailler ensemble, ce qui implique une notion de buts partagés et une intention explicite d'ajouter de la valeur, de créer quelque chose de nouveau ou de différent par la collaboration, par opposition à l'échange simple d'information ou à la transmission d'instructions". (Kaye, 1992)

Cela suppose deux dimensions importantes : le produit de la collaboration et le processus de collaboration (cf. tableau ci-dessous). Pour tirer parti de l'apprentissage réalisé, les stagiaires sont amenés à réaliser un retour réflexif sur l'ensemble de leur expérience d'apprentissage.

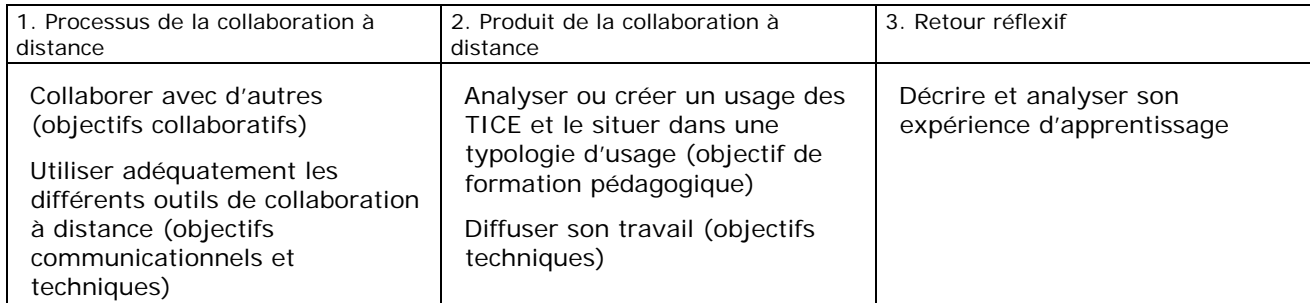

Les objectifs collaboratifs sont liés à la gestion du travail de groupe (négociation du projet commun, établissement et respect d'un échéancier, répartition des rôles, régulation en cours de tâche), des interactions (assurer une régularité et l'intensité des interactions - argumentation) et du climat social (assurer la convivialité dans les échanges).

Les objectifs communicationnels concernent le respect de certaines règles communicationnelles dans l'usage des outils de communication et l'usage du « bon » média au « bon » moment dans le déroulement du projet de groupe (cf. « [Étapes du travail](#page-7-0) »).

Certaines compétences techniques sont des pré-requis au travail de collaboration à distance (travaux de groupes) et constituent donc les objectifs de la formation technique préalable à la collaboration. La formation technique se poursuivra en cours d'expérience, à l'intérieur des groupes de travail, soit avec l'aide du tuteur, des membres du groupe eux-mêmes voire de l'animateur local.

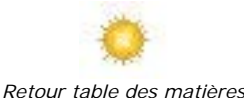

## 3 Outils et espaces de travail

Chaque individu doit disposer de :

- Ordinateur individuel avec traitement de texte, navigateur ;
- Liaison Internet ;

- Micro casque (préférer ce moyen pour éviter les retours de son entre hauts-parleurs et micro, retours qui gêneront vous et, plus encore, les autres ;

- Un blogue individuel.

Nous disposons des outils collectifs / plates-formes suivants :

1) Une plate-forme asynchrone Dokéos avec :

- Les espaces communs suivants :
	- + Agenda, Forums, listes utilisateurs (ne pas oublier d'y déposer sa photo et coordonnées), Partage de fichiers, Tests, Documents, etc.

- Un espace par groupe disposant de son propre forum et espace Documents. L'espace groupe est visible de tous les participants à la formation Inti.

2) Une plate-forme audio synchrone Centra.

<span id="page-3-0"></span>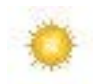

L'usage du courrier électronique est déconseillé. Le réserver à des contacts confidentiels et/ou urgents. Pour contacter tuteur, coordinateurs, etc. utiliser les forums où chacun doit venir régulièrement lire et répondre aux messages.

## 4 Consignes de travail et évaluation

Chaque groupe est composé de 4 à 5 personnes, provenant de 2 institutions, encadrées par un(e) tuteur(trice). Les groupes seront composés sur la base des intérêts pour les thèmes de travail et sur des disponibilités exprimées par les stagiaires et les tuteurs.

Étant donné les objectifs d'apprentissage définis précédemment, les différentes productions sont rassemblées dans le tableau ci-après (on remplacera les X par le numéro du groupe ou le patronyme de l'individu suivant les cas).

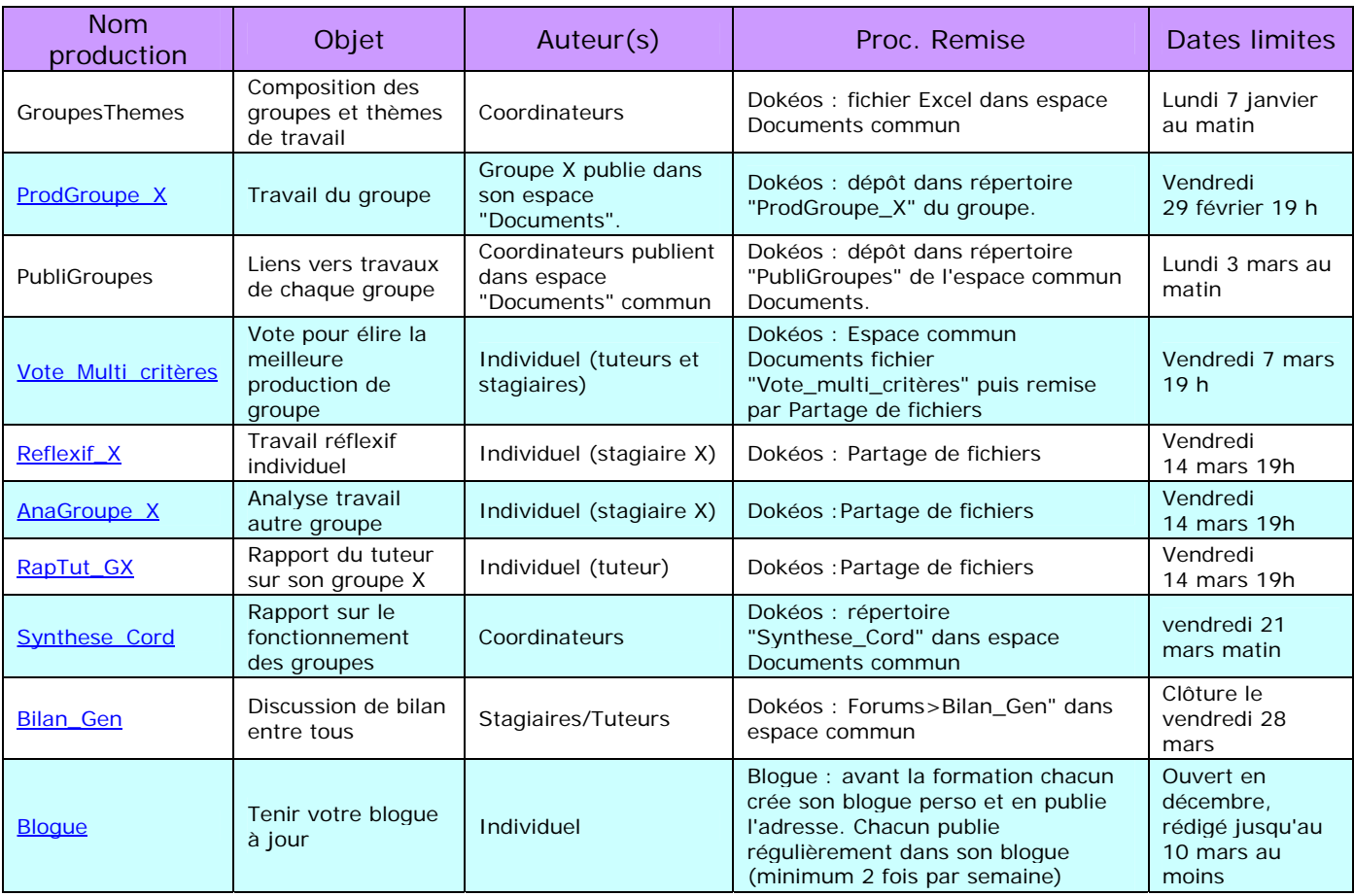

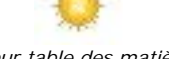

*[Retour table des matières](#page-0-0)*

### 4.1 ProdGroupe\_X : le travail de groupe

En ce qui concerne la forme, le produit du travail du groupe consiste en un document :

- Présenté sous forme de pages html (dans leurs versions finales) ;
- Contenant l'équivalent d'une huitaine de pages en version papier.

Un style clair, une présentation structurée et orthographe vérifiée, lisible pour le public auquel il est destiné.

En ce qui concerne le contenu, le produit du travail du groupe consiste en :

- Un document qui soit utilisable en l'état
	- + Par des enseignants (unité, activités pédagogiques, fiche de consignes, etc.) ;
	- + Ou par des concepteurs de formation (scénario d'une formation, mini cahier des charges).

- <span id="page-4-0"></span>Une contextualisation du travail : auteurs, référence aux documents ressources Inti ;
- Une justification du choix de l'activité menée et du niveau d'enseignement/formation choisi ;
- Les dimensions à prendre en compte pour l'analyse ou la création d'usages sont :
	- Objectifs et public visés ;
	- + Contexte spatio-temporel ;
	- + Contenu ;
	- Stratégie pédagogique (centration contenu ou apprenant, activités, modalité de regroupement, méthode...) ;
	- Scénario pédagogique déroulement ;
	- + Utilisation des TICE quelle intégration dans le scénario pédagogique ;
	- Justification par rapport aux choix pédagogiques ;
	- + Ressources utilisées.
- On introduira également dans ce document une partie sur l'évaluation du produit du travail du groupe, c'est-à-dire : la ressource ou formation étant supposée intégrée à un dispositif de formation réelle, comment évaluer sa pertinence, son efficacité ? Sous quelles contraintes de temps et autres aspects logistiques ? On parle bien ici d'intégration et pas seulement de mesure d'efficacité pédagogique calculée dans un laboratoire.

Aspects techniques de la publication :

Chaque groupe utilise son espace Documents pour que chacun dépose ses fichiers, pour faire les assemblages, etc.

Lorsque tout est prêt, avant la date limite (voir calendrier), une personne du groupe rassemble toute la production du groupe dans une archive ZIP de nom ""ProdGroupe\_X" (remplacez X par le numéro du groupe) qu'elle transmet à T. Chanier par la procédure "partage de fichiers".

Si un groupe décide de mettre toute sa production sur un site Internet, alors le membre du groupe transmet à T. Chanier par la procédure "partage de fichiers" le nom de l'URL du site (mettre cette information dans un simple fichier texte).

Ce sont les coordinateurs qui publieront dans l'espace de publication commun le travail de chaque groupe. Une page commune permettra d'accéder aux travaux ce chaque groupe. En décompressant l'archive que chaque groupe aura préparée, ils devront retrouver tout le site (pages HTML inter reliées) du groupe sans avoir besoin de rien modifier. Le fichier de lancement doit nécessairement s'appeler "index.html". Chaque groupe organise les autres fichiers et les sous répertoires à sa convenance. Si un groupe a mis sa production sur un site Internet, alors seule sera utiliser l'Url d'accès au site.

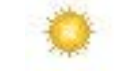

#### *[Retour table des matières](#page-0-0)*

#### 4.2 Vote multi critères

Chacun examine la production de chacun des groupes (en fonction des critères énoncés en 4.1), en discute collectivement dans son groupe puis vote individuellement pour celle qu'il préfère (récupérer le fichier "Vote\_multi\_critères" dans l'espace commun Documents, remplissez le sur votre ordinateur, enregistrez-le puis transmettez-le avant la date limite à Thierry Chanier par la procédure Dokeos "Partage de fichiers"). Le résultat du vote sera rapidement publié dans Dokéos. Chaque stagiaire justifiera son vote lors de l'écriture du document "AnaGroupe\_X".

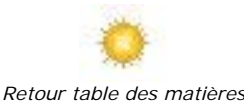

#### 4.3 Reflexif X : le travail réflexif individuel

En ce qui concerne la forme :

- Un document au format .doc, .rtf, transmis par la procédure Dokéos "Partage de Fichiers" avec envoi à Thierry Chanier avant la date limite ;
- Équivalant de 2 à 3 pages en version papier ;
- En style clair, une présentation structurée et orthographe vérifiée.

En ce qui concerne le contenu, chaque stagiaire réalise un rapport de réflexion comportant les éléments suivants :

<span id="page-5-0"></span>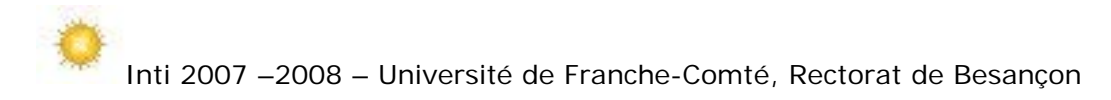

- Description de sa propre expérience :
	- + Identification et description d'un ou plusieurs moments clés de son expérience d'apprentissage tant en ce qui concerne le produit que le processus de collaboration ;
	- + Mise en évidence d'une évolution dans ses propres représentations ;
- Analyse de son expérience :
	- Repérage des activités mises en œuvre, identification des conditions favorables / défavorables au travail collaboratif ;
	- + Mise en relation de ces conditions avec des caractéristiques du dispositif de formation.
- Perspectives :
	- + Suggérer des modifications du dispositif de formation Inti à la lumière de l'expérience vécue ;
	- + Proposer l'utilisation de cette expérience dans un contexte différent.

Pour alimenter ce rapport, le stagiaire a plusieurs sources à sa disposition :

- Son bloque : le stagiaire le remplit régulièrement :
	- L'évaluation par le groupe : le tuteur organise un échange dans le groupe en fin d'expérience ;
- Des références théoriques. (sur le site, en local, proposées par les tuteurs)

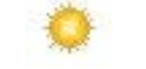

#### *[Retour table des matières](#page-0-0)*

#### 4.4 AnaGroupe\_X : L'analyse critique du travail d'un autre groupe

En ce qui concerne la forme :

- Un document au format .doc, rtf, transmis par la procédure Dokéos "Partage de Fichiers" avec envoi à Thierry Chanier avant la date limite ;
- Équivalant d'une page en version papier ;
- Un style clair, une présentation structurée et orthographe vérifiée.

En ce qui concerne le contenu :

• L'évaluation du produit du travail d'un autre groupe.

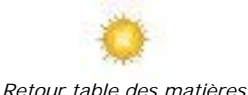

#### 4.5 Blogue personnel

Nous vous conseillons de tenir en permanence votre blogue. En publiant au minimum 2 billets par semaine, vous vous constituerez ainsi une mémoire de votre formation et adopterez en permanence une attitude réflexive.

Vous pouvez noter vos horaires, le temps passé, les réflexions sur l'activité menée en groupe. Pensez à compter le temps passé sur votre travail individuel ou collectif dans la formation Inti (y compris, lectures, recherches individuelles, temps de connexion, etc.) et totalisez ce temps passé pour l'indiquer dans votre rapport individuel final.

Ce blogue vous servira à rédiger vos deux rapports individuels "Reflexif\_X" et "AnaGroupe\_X". Il sera lu par les coordinateurs et leur permettra, entre autres, d'établir le bilan de participation et d'analyse (Synthese\_Cord). Le contenu du blogue ne sera pas pris en compte dans l'évaluation (la notation) du travail individuel.

N'oubliez pas de publier rapidement l'adresse de votre blogue dans le forum réservé. Votre blogue doit être ouvert au minimum aux deux coordinateurs (voir leurs adresses dans ce même forum). Vous pouvez choisir à votre convenance de ne pas l'ouvrir plus ou, au contraire, de l'ouvrir à tout ou partie des participants Inti, voire de l'Internet.

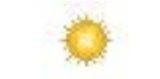

*[Retour table des matières](#page-0-0)*

4.6 RapTut\_GX : rapport du tuteur sur son groupe

Le tuteur rédige un rapport sur son groupe. Il y indiquera :

- <span id="page-6-0"></span>• Un rapport du fonctionnement du groupe dans son ensemble ;
- Un rapport du fonctionnement de chaque individu (facultatif) ;
- Une analyse personnelle de son rôle de tuteur ;
- Un bilan rapide sur les facteurs ayant contribué ou fait obstacle au travail collaboratif.

Le rapport est composé dans un fichier Word (1 à 2 pages), remis par la procédure de Dokéos "Partage de Fichiers" avec envoi à Thierry Chanier avant la date limite.

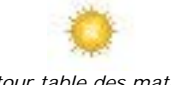

#### *[Retour table des matières](#page-0-0)*

#### 4.7 Synthese\_Cord : Rapport sur le fonctionnement des groupes

Après avoir examiné les travaux individuels et les rapports des tuteurs, les coordinateurs institutionnels publient un rapport sur le fonctionnement de chaque groupe (pas de mention individuelle). Ce rapport sera visible de tous. (stagiaires et tuteurs)

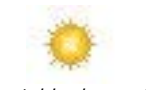

#### *[Retour table des matières](#page-0-0)*

## 4.8 Bilan\_Gen : Bilan sur expérience des tuteurs

Après avoir pris connaissance du rapport précédent sur le fonctionnement des groupes, chacun discute de façon informelle dans un forum dédié. L'apport de chacun est nourri à la fois par les documents rédigés individuellement (blogues pour stagiaires et rapport pour les tuteurs) et par les réactions aux messages des participants à ce forum.

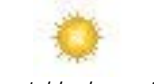

*[Retour table des matières](#page-0-0)*

## 5 Récapitulatif forums de discussions

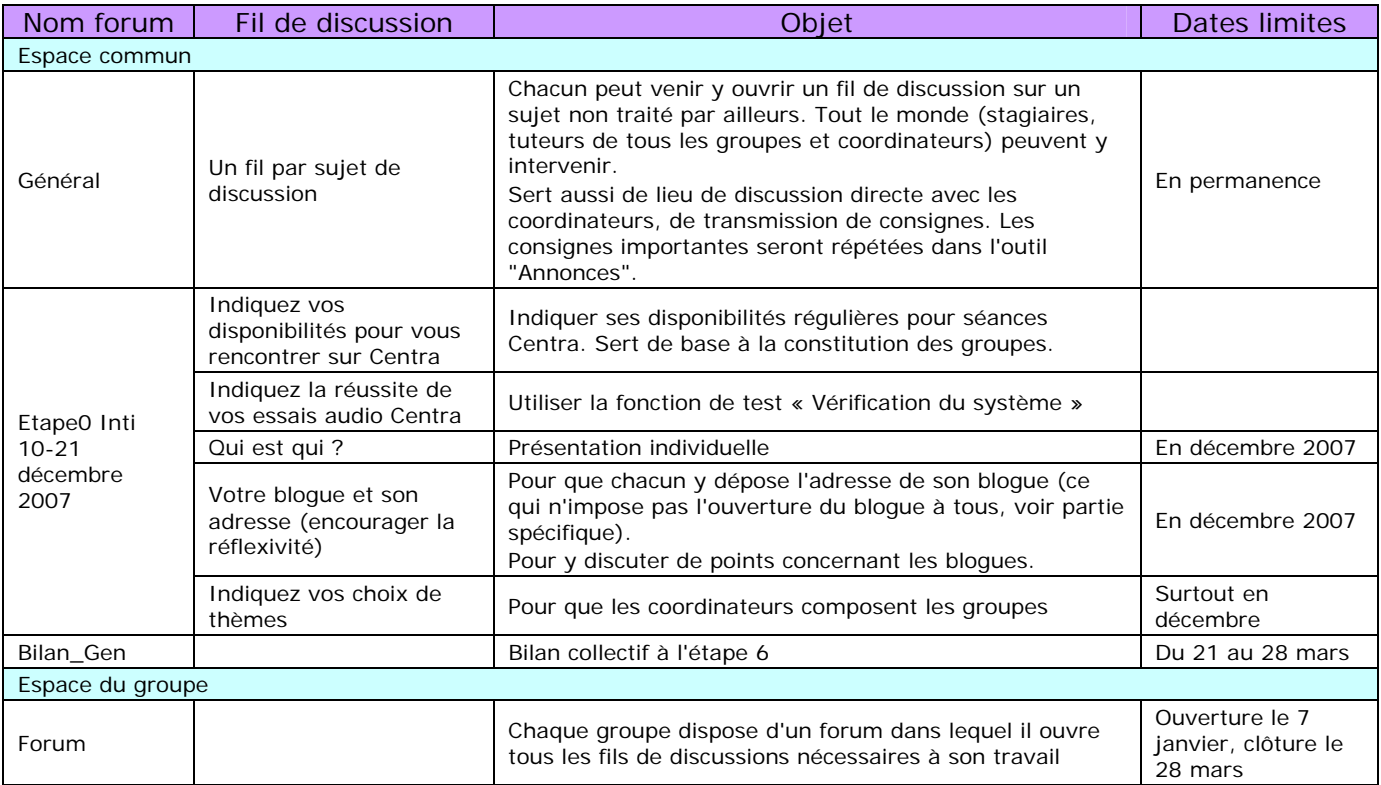

<span id="page-7-0"></span>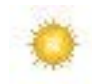

## 6 Annonces et agenda

Les coordinateurs publieront régulièrement (au moins une fois par semaine) des annonces dans l'outil "Annonces" de Dokéos destinées à tout ou partie des participants de Inti. Certaines annonces pourront être dupliquées par courrier électronique.

Certains sujets généraux nécessitant plus amples discussions pourront aussi être abordés dans le forum Dokéos général de l'espace commun.

L'agenda de Dokéos sert à rappeler les dates d'échéances des tâches collectives propres à chaque groupe ou pour tous les groupes. Il est tenu par les coordinateurs et chaque tuteur de groupe.

## 7 Évaluation

Les coordinateurs institutionnels évaluent le travail des stagiaires de leur institution. Pour réaliser cette évaluation, ils ont à leur disposition :

- l'évaluation du processus de collaboration des groupes réalisée par les tuteurs ;
- Les consignes telles que précisées ci-dessus dont ils vérifieront le respect : chaque coordinateur choisit de pondérer et de préciser ces consignes en fonction des objectifs internes à l'institution.

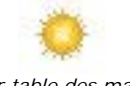

#### *[Retour table des matières](#page-0-0)*

## 8 Thématiques

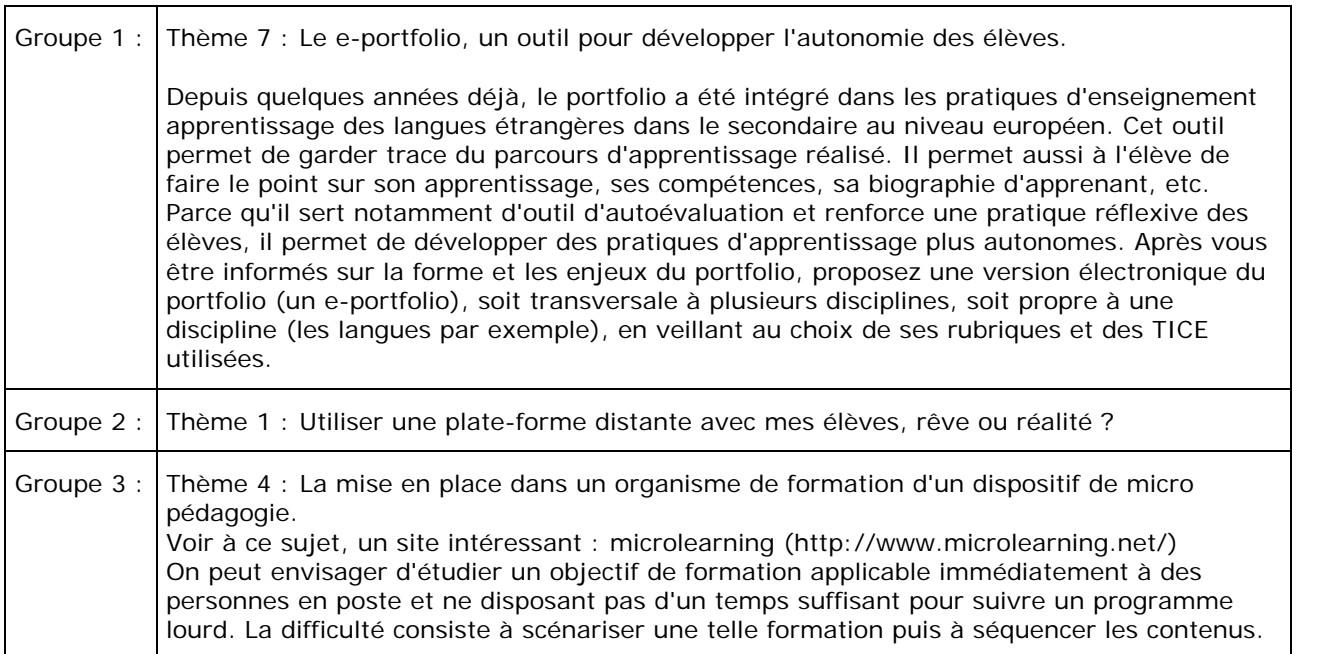

Le référentiel national du C2i ® niveau 2 "enseignant" : <http://www.education.gouv.fr/bo/2004/46/MENT0402675C.htm>

#### 9 Étapes du travail

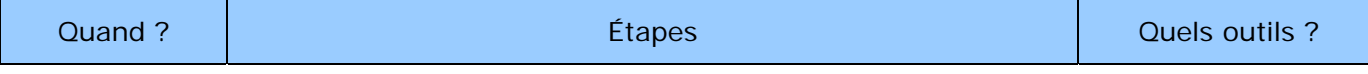

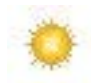

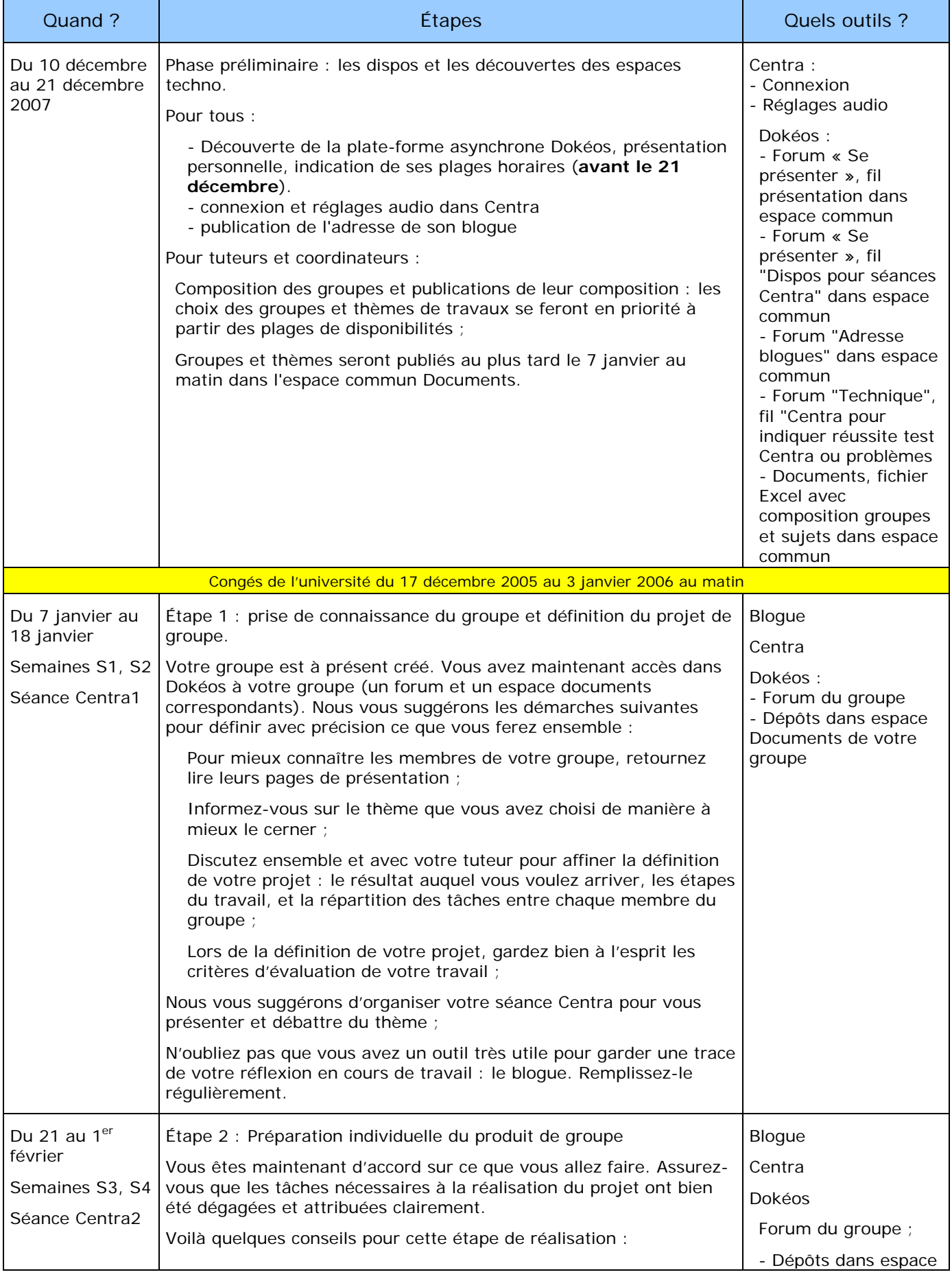

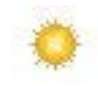

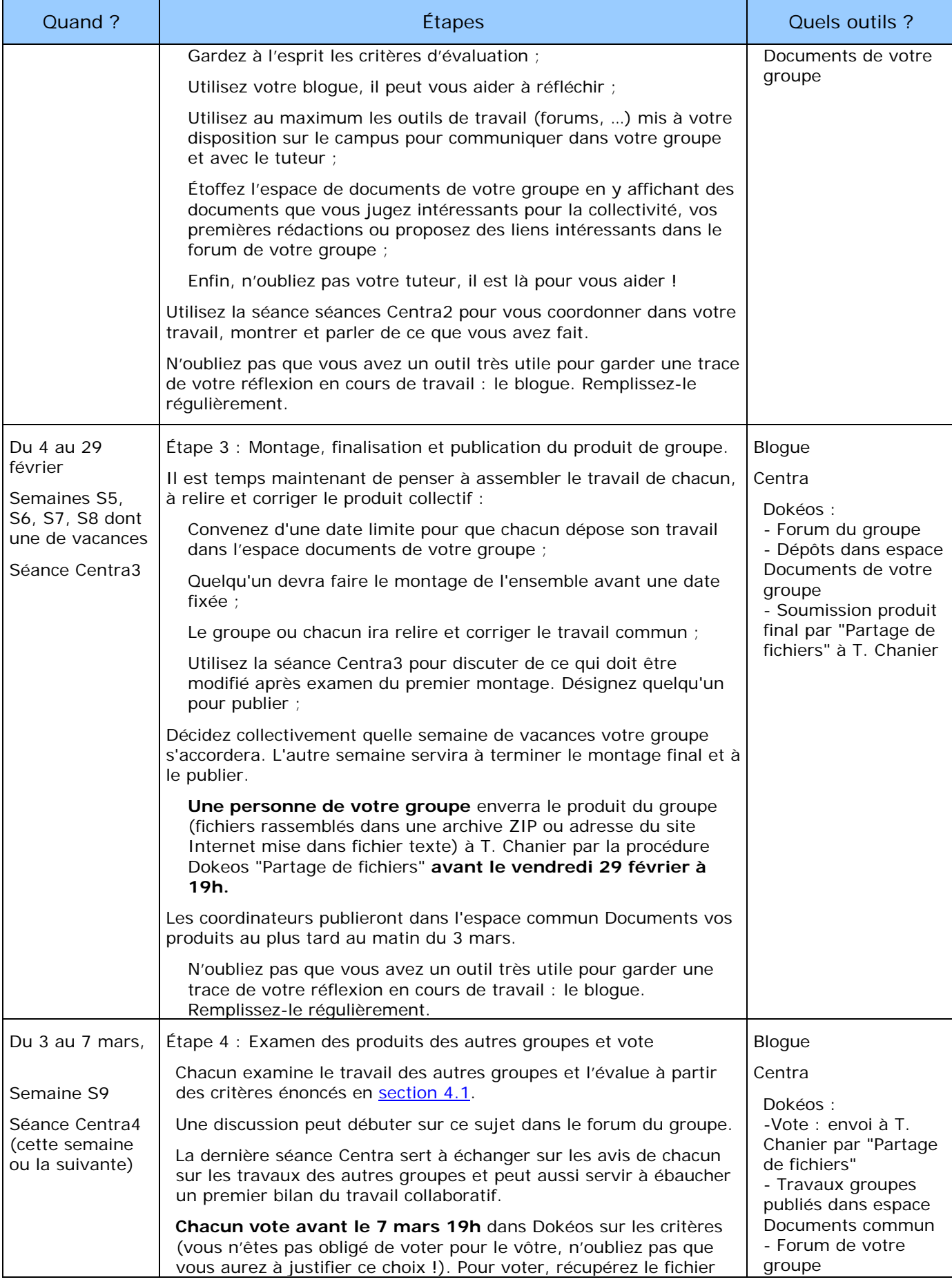

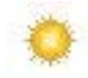

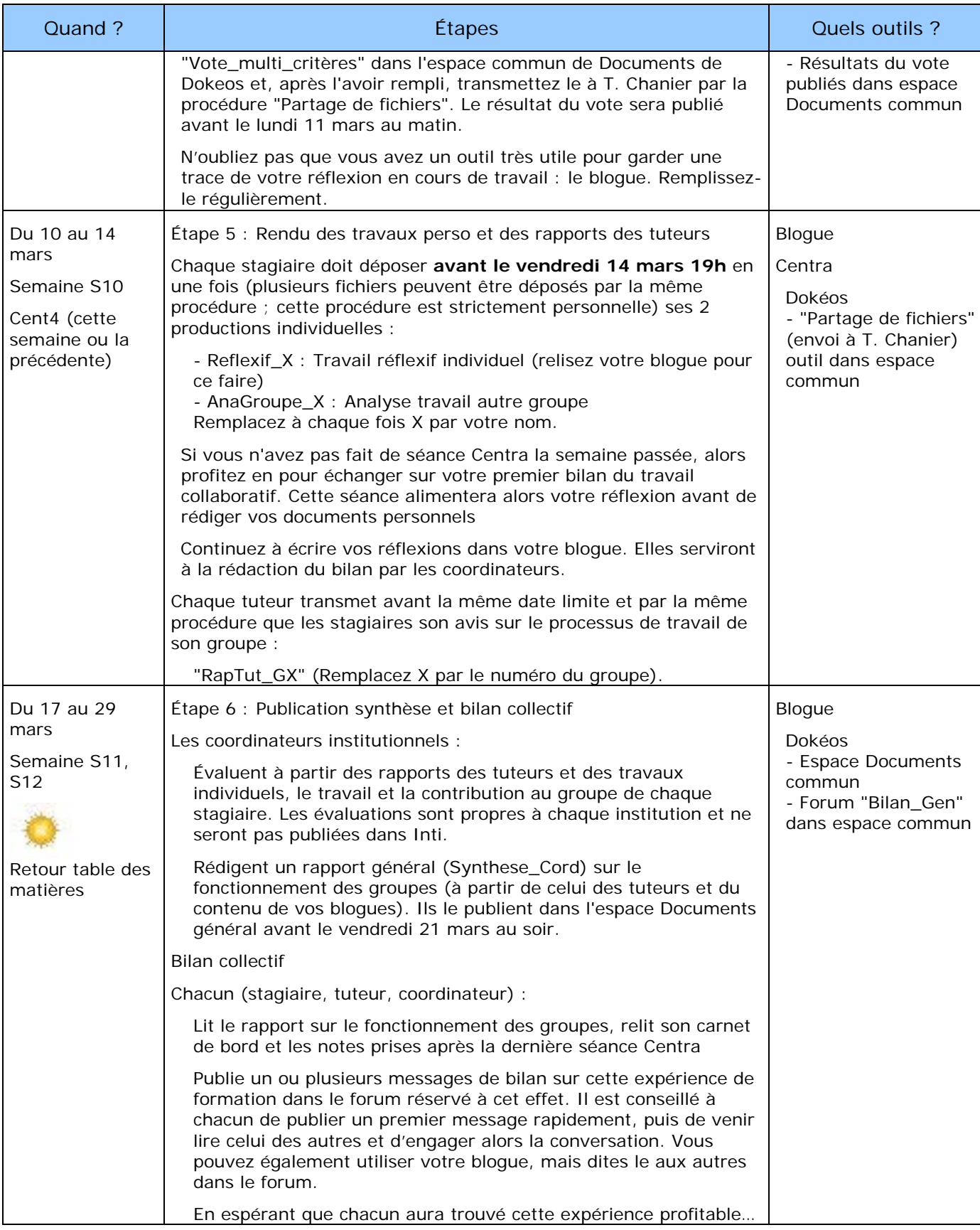

## 10 Calendrier des différentes étapes et des congés de chaque institution

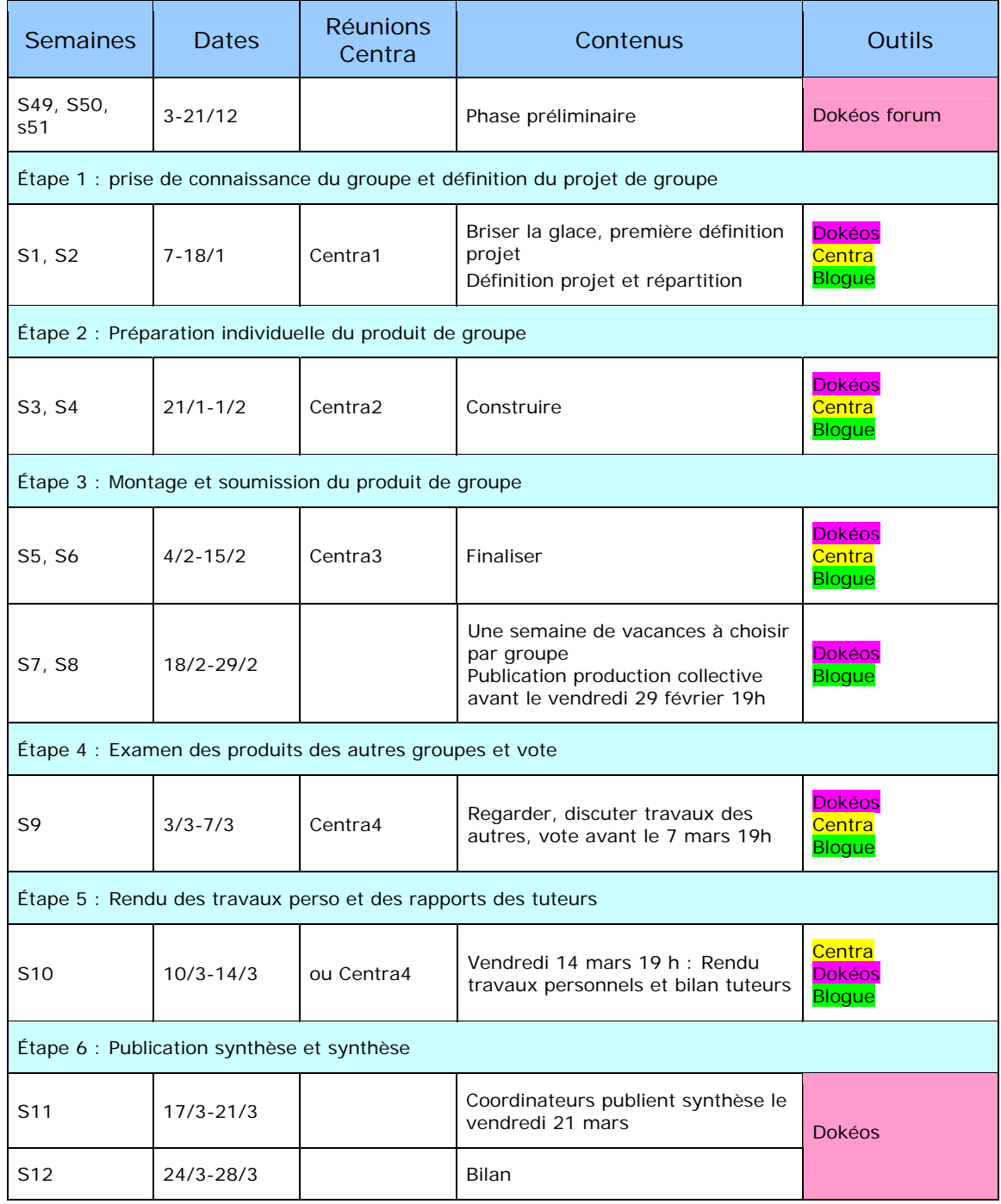

## Notation :

- − Stagiaires master Foad : coefficient 4
- − Stagiaires Difor, Fodad, Inspection Académique, … : attestation de suivi de formation

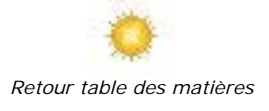

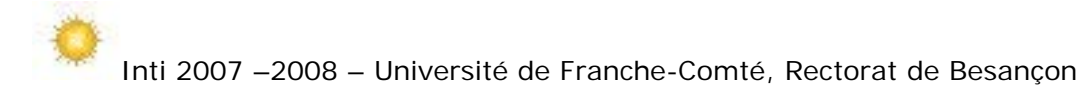

## 11 Réunions tuteurs

### **A définir**

- Mercredi 2 janvier à 18 h sur Centra (S1)
- Durant semaine S3
- Durant semaines S8 ou S9

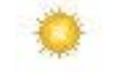

*[Retour table des matières](#page-0-0)*

## 12 Rôle des différents intervenants

## 12.1 Rôles du coordinateur institutionnel

L'animateur local accompagne les stagiaires de son université ou de son institution. Il interagit avec ceux-ci essentiellement en « face-à-face » mais peut également être amené à utiliser le courrier électronique.

Il assure une formation pédagogique préalable à l'expérience (représentations, concepts liés à la collaboration, à l'usage des TIC en éducation…).

Il assure, si besoin est, une formation technique pour les stagiaires et apporte un soutien technique permanent durant l'expérience (accès aux machines, prise en mains des logiciels, pannes...).

Il assure avec le professeur responsable du cours une bonne coordination avec les objectifs et les stratégies de celui-ci.

Il fournit au plus tôt à la coordination toutes les informations utiles sur le contexte d'apprentissage et le profil des stagiaires.

Il collabore avec les tuteurs pour assurer un accompagnement effectif des stagiaires.

Il assure une régulation de l'expérience au niveau local en organisant régulièrement des mises au point sur l'avancement du travail des stagiaires. Il organise à la fin de l'expérience une réunion d'évaluation au niveau local avec le professeur et les stagiaires de son université ou de son institution.

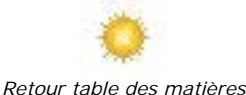

#### 12.2 Rôles du tuteur à distance

Dans Inti le tuteur est la personne qui interagit directement avec les stagiaires et les soutient dans leur apprentissage. Son rôle est pédagogique, il est davantage centré sur le processus que sur la production de contenu. Selon les groupes, ses interventions peuvent varier. Son rôle évolue également en cours de projet d'une intervention plus proactive au début vers une intervention plus réactive.

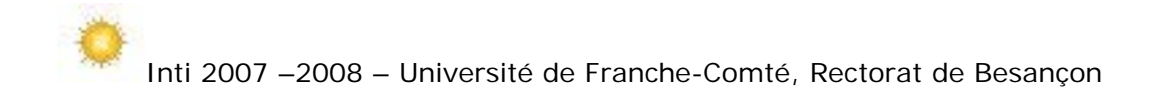

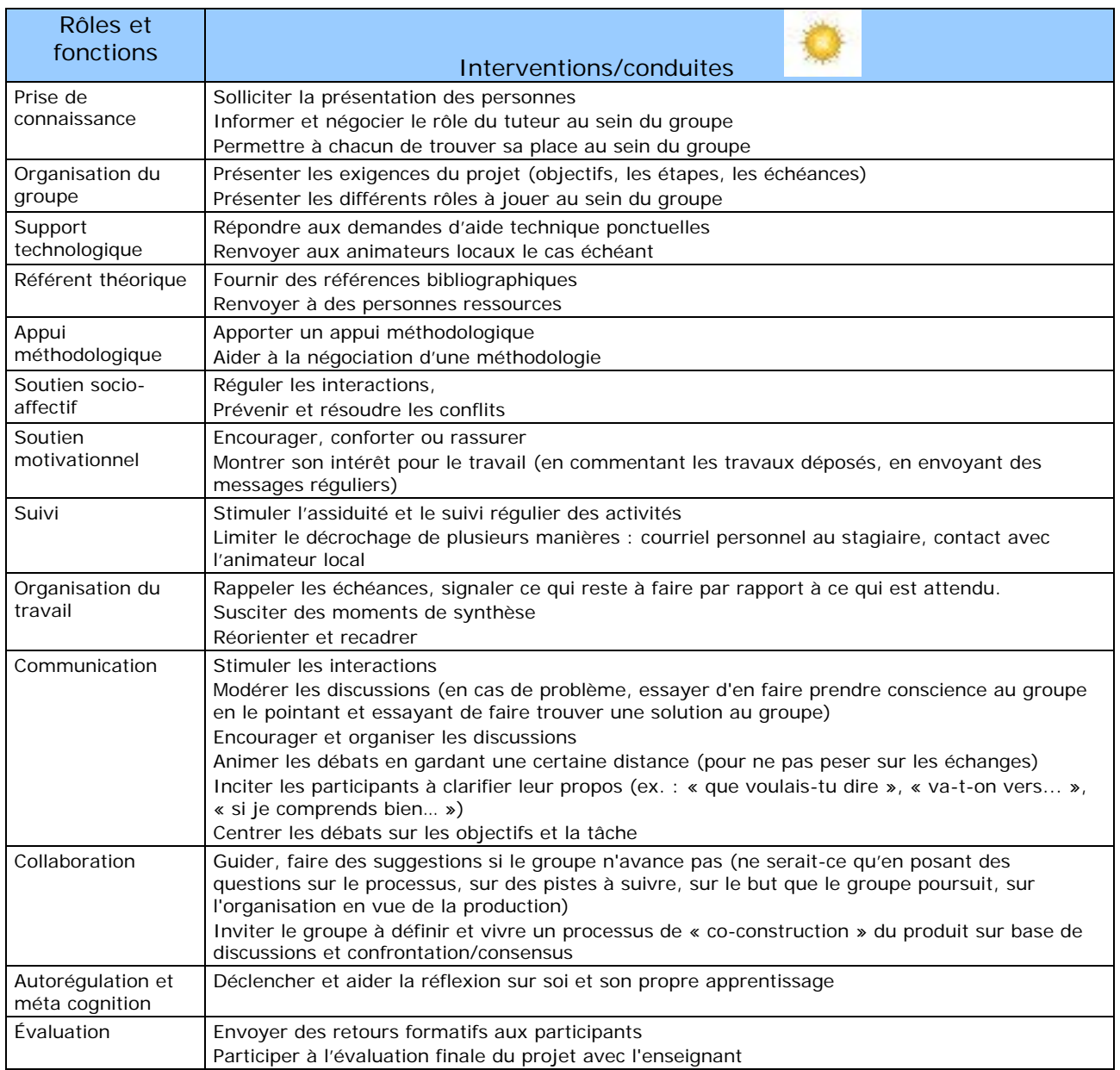

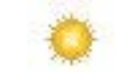

*[Retour table des matières](#page-0-0)*

Thierry Chanier et Jacques Cartier le dimanche 7 janvier 2008.